# SIP as RTMP 2

# Пример доставки видеопотока из SIP звонка на RTMPсервер с добавлением звуковой дорожки к потоку

Данный пример показывает, как можно сделать вызов на SIP, получить от SIP стороны аудио и видео трафик, добавить к потоку звуковую дорожку и затем перенаправить полученный видеопоток на RTMP-сервер

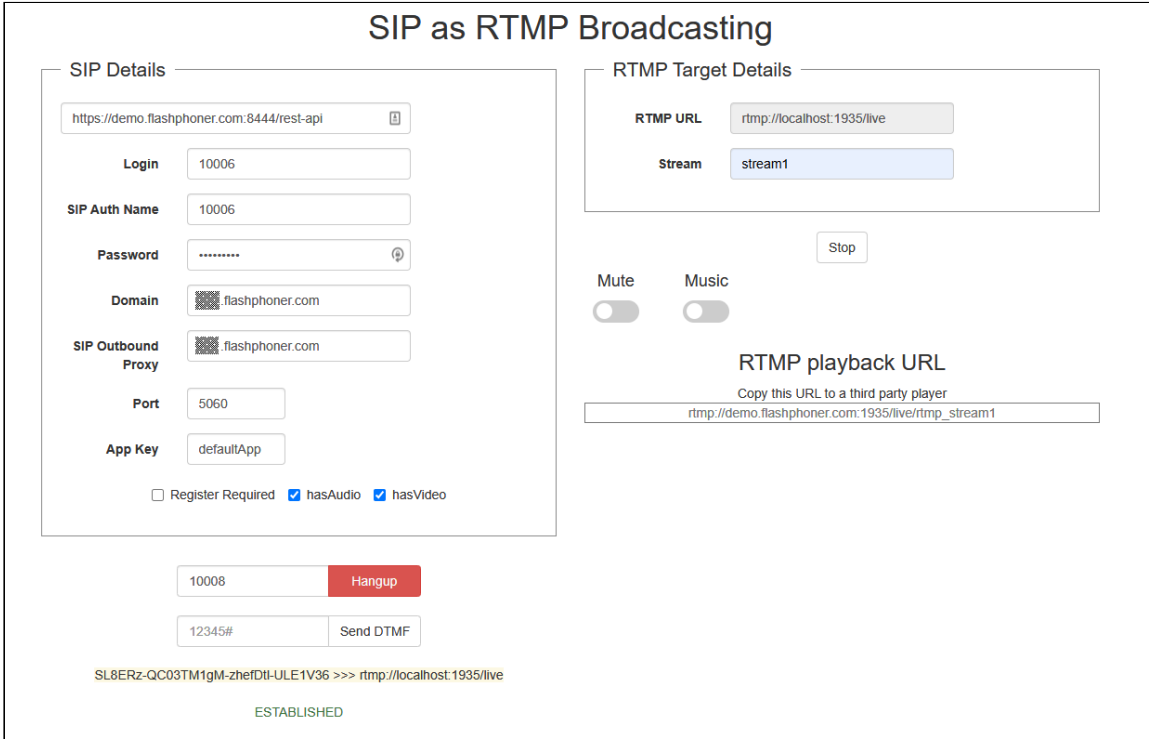

# Код примера

Пример представляет собой простого REST-клиента, написанного на JavaScript и находится по следующему пути:

*/usr/local/FlashphonerWebCallServer/client2/examples/demo/sip/sip-as-rtmp-2*

- sip-as-rtmp-2.js скрипт, обеспечивающий REST вызовы на WCS-сервер
- sip-as-rtmp-2.html страница примера

Тестировать данный пример можно по следующему адресу:

*https://host:8888/client2/examples/demo/sip/sip-as-rtmp-2/sip-as-rtmp-2.html*

Здесь host - адрес WCS-сервера.

## Работа с кодом примера

Для разбора кода возьмем версию файла sip-as-rtmp-2.js с хешем ecbadc3, которая находится здесь и доступна для скачивания в соответствующей сборке  $20212$ 

#### 1. Отправка REST / HTTP - запросов

#### code

Отправка происходит методом POST с ContentType: application/json AJAX запросом с использованием фреймворка jquery.

```
function sendREST(url, data, successHandler, errorHandler) {
   console.info("url: " + url);console.info("data: " + data);$. ajax(ur1: ur1,beforeSend: function (xhr) {
           xhr.overrideMimeType( "text/plain;" );
       type: 'POST',
       contentType: 'application/json',
       data: data,
       success: (successHandler === undefined) ? handleAjaxSuccess :
successHandler,
       error: (errorHandler === undefined) ? handleAjaxError : errorHandler
   \}) ;
```
#### 2. Создание исходящего звонка при помощи REST-запроса

#### /call/startup

code

Из текстовых форм собираются данные для установки соединения и звонка  $($ RESTCall

```
var url = field("restUr1") + "/call/startup";callId = generateCallID();
var RESTCall = \{\};
RESTCall.toStream = field("rtmpStream");
RESTCall.hasAudio = field("hasAudio");
RESTCall.hasVideo = field("hasVideo");
RESTCall.callId = callId;
```

```
RESTCall.sipLogin = field("sipLogin");
RESTCall.sipAuthenticationName = field("sipAuthenticationName");
RESTCall.sipPassword = field("sipPassword");
RESTCall.sipPort = field("sipPort");
RESTCall.sipDomain = field("sipDomain");
RESTCall.sipOutboundProxy = field("sipOutboundProxy");
RESTCall.appKey = field("appKey");
RESTCall.sipRegisterRequired = field("sipRegisterRequired");
for (var key in RESTCall) {
 setCookie(key, RESTCall[key]);
RESTCall.callee = field("callee");
var data = JSON.stringify(RESTCall);
sendREST(url, data);
startCheckCallStatus();
```
#### 3. Получение статуса звонка запросом /call/find

[code](https://github.com/flashphoner/flashphoner_client/blob/a50755e29880257c90aef69bcaac7843236e3ad0/examples/demo/sip/sip-as-rtmp-2/sip-as-rtmp-2.js#L318)

```
function getStatus() {
   var url = field("restUrl") + "/call/find";
   currentCallId = \{ callId: callId \};$("#callTrace") .text(callId + " >>> " + field("rtmpUr1"));var data = JSON.stringify(currentCallId);
   sendREST(url, data);
```
#### 4. Отправка DTMF сигнала запросом /call/send\_dtmf

[code](https://github.com/flashphoner/flashphoner_client/blob/a50755e29880257c90aef69bcaac7843236e3ad0/examples/demo/sip/sip-as-rtmp-2/sip-as-rtmp-2.js#L328)

```
function sendDTMF(value) {
   var url = field("restUrl") + "/call/send_dtmf";
   var data = \{\};
   data.callId = callId;data.dtmf = value;
   data-type = "RFC2833";data = JSON.stringify(data);
   sendREST(url, data);
}
```
5. Ретрансляция звонка на RTMP-сервер с добавлением звукового файла в поток запросом /push/startup

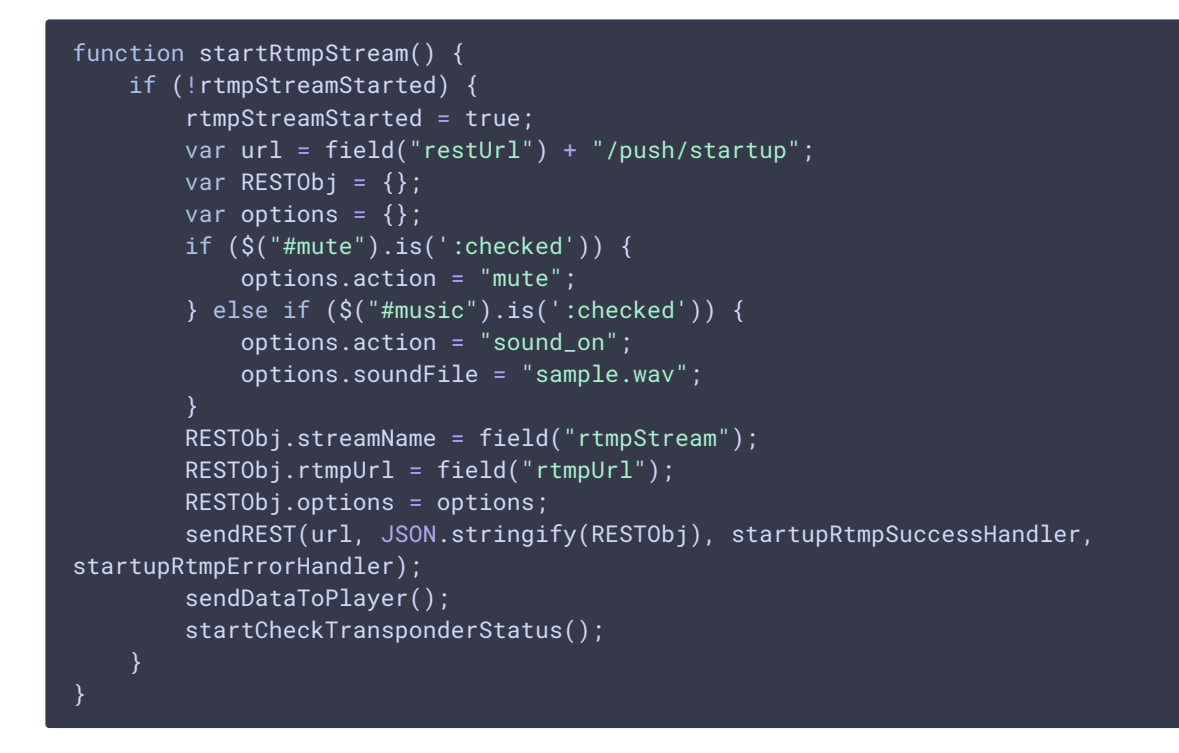

6. Получение статуса RTMP-потока запросом /push/find

[code](https://github.com/flashphoner/flashphoner_client/blob/a50755e29880257c90aef69bcaac7843236e3ad0/examples/demo/sip/sip-as-rtmp-2/sip-as-rtmp-2.js#L308)

```
function getTransponderStatus() {
   var url = field("restUrl") + "/push/find";
   var RESTObj = \{\};
   // By default transponder's stream name will contain prefix "rtmp_"
   RESTObj.streamName = "rtmp_" + field("rtmpStream");
   RESTObj.rtmpUrl = field("rtmpUrl");
   sendREST(url, JSON.stringify(RESTObj), transponderStatusSuccessHandler,
transponderStatusErrorHandler);
```
#### 7. Включение/отключение звука RTMP-потока

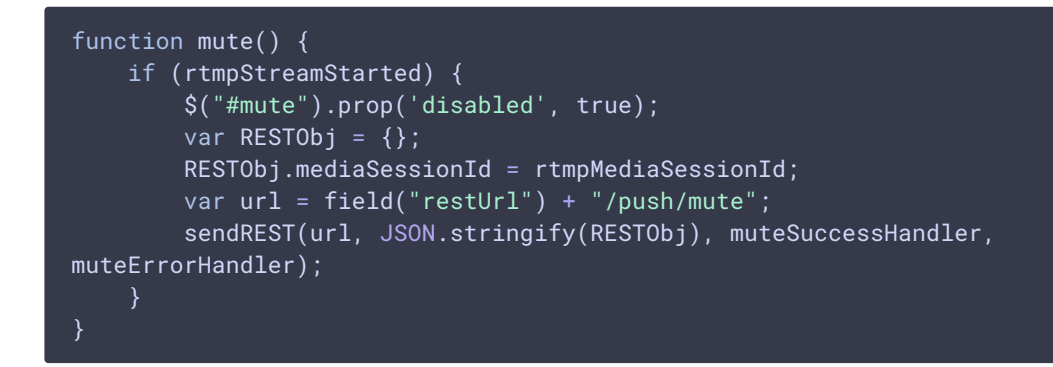

```
function unmute() {
   if (rtmpStreamStarted) {
        $("#mute").prop('disabled', true);
        var RESTObj = \{\};
        RESTObj.mediaSessionId = rtmpMediaSessionId;
        var url = field("restUrl") + "/push/unmute";
        sendREST(url, JSON.stringify(RESTObj), muteSuccessHandler,
muteErrorHandler);
```
8. Включение/отключение дополнительной звуковой дорожки RTMPпотока

Включение звуковой дорожки из файла /push/sound\_on  $\overline{code}$  $\overline{code}$  $\overline{code}$ 

```
function soundOn() {
   if (rtmpStreamStarted) {
        $("#music").prop('disabled', true);
        var RESTObj = \{\};
        RESTObj.mediaSessionId = rtmpMediaSessionId;
        RESTObj.soundFile = "sample.wav";
        RESTObj.loop = false;
        var url = field("restUrl") + "/push/sound_on";
        sendREST(url, JSON.stringify(RESTObj), injectSoundSuccessHandler,
injectSoundErrorHandler);
```
Отключение звуковой дорожки /push/sound\_off [code](https://github.com/flashphoner/flashphoner_client/blob/a50755e29880257c90aef69bcaac7843236e3ad0/examples/demo/sip/sip-as-rtmp-2/sip-as-rtmp-2.js#L286)

```
function soundOff() {
   if (rtmpStreamStarted) {
       $("#music").prop('disabled', true);
       var RESTObj = \{\};
       RESTObj.mediaSessionId = rtmpMediaSessionId;
       var url = field("restUr1") + "/push/sound_of";sendREST(url, JSON.stringify(RESTObj), injectSoundSuccessHandler,
injectSoundErrorHandler);
```
9. Завершение звонка запросом /call/terminate

```
function hangup() {
   var url = field("restUrl") + "/call/terminate";
   var currentCallId = \{ callId: callId \};var data = JSON.stringify(currentCallId);
```
sendREST(url, data);

## 10. Отображение RTMP URL на странице для копирования в сторонний плеер

```
function sendDataToPlayer() {
   var host = field("rtmpUrl")
       .replace("localhost", window.location.hostname)
       .replace("127.0.0.1", window.location.hostname);
    var rtmpStreamPrefix = "rtmp_";
    var url = host + "/" + rtmpStreamPrefix + field("rtmpStream");
   $("#player").text(url);
```